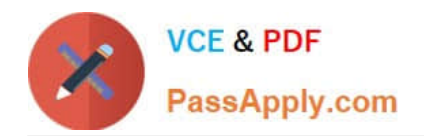

# **C\_TS460\_1909Q&As**

SAP Certified Application Associate - SAP S/4HANA Sales 1909 Upskilling

## **Pass SAP C\_TS460\_1909 Exam with 100% Guarantee**

Free Download Real Questions & Answers **PDF** and **VCE** file from:

**https://www.passapply.com/c\_ts460\_1909.html**

### 100% Passing Guarantee 100% Money Back Assurance

Following Questions and Answers are all new published by SAP Official Exam Center

**Colonization** Download After Purchase

- **@ 100% Money Back Guarantee**
- **63 365 Days Free Update**
- 800,000+ Satisfied Customers

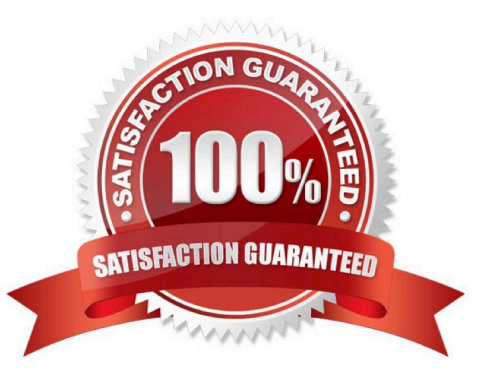

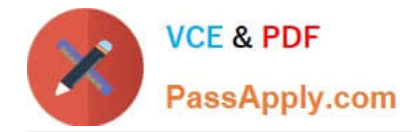

#### **QUESTION 1**

What are the sources of the time components that are used for the delivery and transportation scheduling? There are 2 correct answers to this question.

- A. Loading group
- B. Route
- C. Shipping point
- D. Plant

Correct Answer: BD

#### **QUESTION 2**

Which parameters control the availability check? There are 2 correct answers to this question.

- A. Checking group
- B. Transportation group
- C. Loading group
- D. Schedule line category
- Correct Answer: AD

#### **QUESTION 3**

Where is the pricing of a Bill of Material item controlled? Please choose the correct answer.

- A. Higher level item
- B. Item category
- C. Item category group
- D. Item type
- Correct Answer: B

#### **QUESTION 4**

Which SAP Fiori apps are assigned to business role Internal Sales Representative? There are 2 correct answers to this question.

A. Pick Outbound Delivery

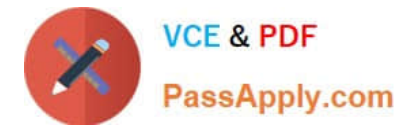

- B. Manage Sales Quotations
- C. Sales Order Fulfillment Monitor
- D. Manage Billing Documents

Correct Answer: BC

#### **QUESTION 5**

Which of the following are design guidelines for SAP Fiori apps used in the Intelligent core? There are 2 correct answers to this question.

A. Ensure that all transactions from SAP ERP are converted to SAP Fiori applications.

B. Allow a user to have the same experience, regardless of the device they choose to use.

- C. Ensure a user can complete a task with as few clicks as possible.
- D. Allow users to work with interfaces that have a different look and feel.

Correct Answer: BC

[C\\_TS460\\_1909 PDF](https://www.passapply.com/c_ts460_1909.html) **[Dumps](https://www.passapply.com/c_ts460_1909.html)** 

C TS460 1909 VCE **[Dumps](https://www.passapply.com/c_ts460_1909.html)** 

[C\\_TS460\\_1909 Braindumps](https://www.passapply.com/c_ts460_1909.html)